Pensieve header: Conjugating the exponentials of upper-triangular matrices to polynomial form.

**MatrixExp**[ $\begin{pmatrix} a & b \ \mathbf{0} & -a \end{pmatrix}$ ] // <code>MatrixForm</code>  $e^{a}$   $\frac{b e^{-a} (-1 + e^{2a})}{2 a}$ <br>  $\theta$   $e^{-a}$  $n = 3$ ;  $M = Table[If[i \le j, a_{i,j}, 0], \{i, n\}, \{j, n\}];$ **M // MatrixForm**

 $a_{1,1}$   $a_{1,2}$   $a_{1,3}$  $\theta$   $a_{2,2}$   $a_{2,3}$  $0 \t 0 \t a_{3,3}$ 

## **MatrixExp[M] // Simplify // MatrixForm**

 $e^{a_{1,1} - \frac{\left(e^{a_{1,1}} - e^{a_{2,2}}\right)}{a_{1,2}} a_{1,2}}$   $-e^{a_{3,3} - \frac{a_{1,1} - a_{2,2}}{a_{1,1} - a_{2,2}} \cdot \frac{a_{1,2} - a_{2,3}}{a_{2,2} - a_{3,3}}}}$  $a_{1,1}-a_{2,2}$  $(a_{1,1}-a_{2,2})$   $(a_{1,1}-a_{3,3})$   $(a_{2,2}-a_{3,3})$  $\theta$   $e^{a_{2,2}}-e^{a_{3,3}}$   $a_{2,3}$  $a_{2,2}-a_{3,3}$ <br> $e^{a_{3,3}}$ **0 0**  $e^{a_{3,3}}$ **P =**  $(a_{1,1} - a_{2,2})$   $(a_{1,1} - a_{3,3})$   $(a_{2,2} - a_{3,3})$  **0** 0 **0 (a2,2 - a3,3) 0 0 0 1 ; P.MatrixExp[M].Inverse[P] // Simplify // MatrixForm**  $(e^{a_{1,1}} - (e^{a_{1,1}} - e^{a_{2,2}}) a_{1,2} (a_{1,1} - a_{3,3}) - e^{a_{3,3}} (a_{1,1} - a_{2,2}) (-a_{1,2} a_{2,3} + a_{1,3} (a_{2,2} - a_{3,3})) - e^{a_{2,2}} a_{1,2} a_{2,3}$  (a **9**  $e^{a_{2,2}} - e^{a_{3,3}}$  $\Theta$  and  $\Theta$  and  $\Theta$  **n = 3; M = Table[If[i ≤ j, ai,j, 0], {i, n}, {j, n}]; P = DiagonalMatrixTable i=k n-1 j=i+1 n (ai,i - aj,j), {k, n}; MatrixForm /@ {M, P}**  $\{$  $a_{1,1}$   $a_{1,2}$   $a_{1,3}$ 0 a<sub>2,2</sub> a<sub>2,3</sub> 0 0 a<sub>3,3</sub> ,  $(a_{1,1} - a_{2,2})$   $(a_{1,1} - a_{3,3})$   $(a_{2,2} - a_{3,3})$  0 0 0  $a_{2,2} - a_{3,3}$  0 0 0 1  $\left\{\begin{array}{c} \end{array}\right\}$ **P.MatrixExp[M].Inverse[P] // Simplify // MatrixForm**  $(\mathbb{R}^{a_{1,1}} \left( \mathbb{R}^{a_{1,1}} - \mathbb{R}^{a_{2,2}} \right)$  a<sub>1,2</sub> (a<sub>1,1</sub> - a<sub>2,3</sub>)  $-\mathbb{R}^{a_{3,3}}$  (a<sub>11</sub> - a<sub>3,3</sub>)  $(-a_{1,2}$  a<sub>2,3</sub> + a<sub>1</sub>,3 (a<sub>2,2</sub> a<sub>1,3</sub> a<sub>2</sub>,3 a<sub>2</sub>,3 a<sub>2</sub>,3 a<sub>2</sub>,3 a<sub>2</sub>,3 a<sub>2</sub>,3 a<sub>2</sub>,3 a<sub>2</sub>,3 a<sub>2</sub>,3 a<sub>2</sub>,3 a<sub>2</sub>

$$
\begin{pmatrix}\n e^{a_{1,1}} & (e^{a_{1,1}} - e^{a_{2,1}}) & d_{1,2} & (d_{1,1} - d_{3,3}) & -e^{a_{3,3}} & (d_{1,1} - d_{2,2}) & (-d_{1,2} & d_{2,3} + d_{1,3} & (d_{2,2} - d_{3,3})) & -e^{a_{2,2}} & d_{1,2} & d_{2,3} & (d_{1,3} - d_{2,3}) \\
 0 & e^{a_{2,2}} & 0 & e^{a_{3,3}} & e^{a_{3,3}}\n\end{pmatrix}
$$

```
n = 4;
M = Table[If[i ≤ j, ai,j, 0], {i, n}, {j, n}];
P = DiagonalMatrixTable
                                       i=k
                                       n-1

                                           j=i+1
                                             n
(ai,i - aj,j), {k, n};
MatrixForm /@ {M, P}
\{a_{1,1} a_{1,2} a_{1,3} a_{1,4}\begin{bmatrix} 0 & a_{2,2} & a_{2,3} & a_{2,4} \ 0 & a_{2,2} & a_{2,3} & a_{2,4} \end{bmatrix}0 \t 0 \t a_{3,3} \t a_{3,4}0 \t 0 \t 0 \t a_{4,4}( a_{1,1} - a_{2,2} ) (a_{1,1} - a_{3,3}) (a_{2,2} - a_{3,3}) (a_{1,1} - a_{4,4}) (a_{2,2} - a_{4,4}) (a_{3,3} - a_{4,4})\theta\Theta0
P.MatrixExp[M].Inverse[P] // Simplify // MatrixForm
  e^{a_{1,1}} (e^{a_{1,1}} - e^{a_{2,2}}) a_{1,2} (a_{1,1} - a_{3,3}) (a_{1,1} - a_{4,4}) (a_{1,1} (-e^{a_{2,2}} - e^{a_{3,3}}) a_{1,2} a_{2,3} + (e^{a_{1,1}} - e^{a_{3,3}}) a_{1,3} (a_{2,2})\theta e<sup>a<sub>2,2</sub></sup>
     0 0
```
**n = 3; e**i\_**,**j\_ **:= Normal[SparseArray[{**i**,** j**} → 1, {n, n}]]**

```
e1,2 // MatrixForm
```
0 0

0 1 0 0 0 0 0 0 0

Table  $[MatrixForm \t/@ (e_{i,j} \rightarrow MatrixExp[\tα e_{i,j}], {i, n}, {j, n}]$  // MatrixForm

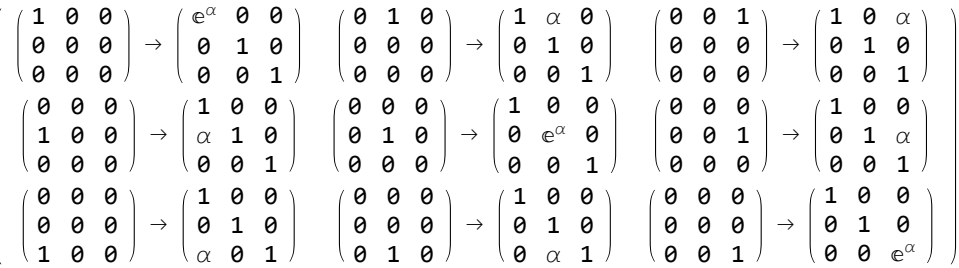

**MatrixExp[α e1,2].MatrixExp[β e2,3] // MatrixForm**

1  $\alpha$   $\alpha$   $\beta$ 0 1 β  $\begin{array}{cc} \circ & \circ & \circ \end{array}$ 

 $M$ atrixExp $[\beta e_{2,3}]$ .MatrixExp $[\alpha e_{1,2}]$  // MatrixForm

 $1 \alpha$  0 0 1 β 0 0 1

**MatrixExp[β e2,3].MatrixExp[α e1,2].MatrixExp[α β e1,3] // MatrixForm**

1  $\alpha$   $\alpha$   $\beta$ 0 1 β 0 0 1

**n = 3; M = Table[Which[ i > j, 0,**  $i = j$ ,  $a_i$ , **i < j, (ai - aj) ai,j ], {i, n}, {j, n}]; M // MatrixForm**  $a_1$   $(a_1 - a_2) a_{1,2}$   $(a_1 - a_3) a_{1,3}$  $\theta$  a<sub>2</sub> (a<sub>2</sub> - a<sub>3</sub>) a<sub>2,3</sub>

 $\begin{pmatrix} 0 & 0 & 0 & a_3 \end{pmatrix}$ 

## **MatrixExp[M] // FullSimplify // MatrixForm**

 $\left( e^{a_1} \quad (e^{a_1}-e^{a_2}) \ a_{1,2} \quad \frac{(e^{a_1}-e^{a_3})}{2} \ a_{1,2} a_{2,3}+a_3 \left( \left(-e^{a_1}+e^{a_3}\right) a_{1,3}-\left(e^{a_1}-e^{a_2}\right) a_{1,2} a_{2,3}+a_1 \left( \left(e^{a_1}-e^{a_3}\right) a_{1,3}-\left(e^{a_2}-e^{a_3}\right) a_{1,2} a_{2,3}\right) \right)$  $a_1-a_3$ **0**  $e^{a_2}$   $\left(e^{a_2} - e^{a_3}\right) a_{2,3}$ <br>**0 0**  $e^{a_3}$  $\theta$  e<sup>as</sup>

$$
M = \begin{pmatrix} a_1 & (a_1 - a_3) & (a_1 - a_2) & a_{1,2} & (a_1 - a_3) & a_{1,3} \\ 0 & a_2 & (a_1 - a_3) & (a_2 - a_3) & a_{2,3} \\ 0 & 0 & a_3 & 0 & a_3 \end{pmatrix};
$$

## **MatrixExp[M] // FullSimplify // MatrixForm**

$$
\left(\begin{matrix}e^{a_1}&\left(e^{a_1}-e^{a_2}\right)(a_1-a_3)&a_{1,2}&\left(e^{a_1}-e^{a_3}\right)a_{1,3}-(a_1-a_3)&\left(\left(e^{a_2}-e^{a_3}\right)a_1+\left(-e^{a_1}+e^{a_3}\right)a_2+\left(e^{a_1}-e^{a_2}\right)a_3\right)\right.\right.\\0&\left.e^{a_2}&\left(e^{a_2}-e^{a_3}\right)(a_1-a_3)&a_{2,3}&\right.\right.
$$

 $n = 4;$ **M = Table[Which[ i > j, 0,**  $i = j$ ,  $a_i$ , **i < j, (ai - aj) ai,j ], {i, n}, {j, n}]; M // MatrixForm**  $a_1$   $(a_1 - a_2) a_{1,2}$   $(a_1 - a_3) a_{1,3}$   $(a_1 - a_4) a_{1,4}$ 0  $a_2$   $(a_2 - a_3) a_{2,3} (a_2 - a_4) a_{2,4}$  $\theta$  0 a<sub>3</sub>  $(a_3 - a_4) a_{3,4}$ 

## **MatrixExp[M] // FullSimplify // MatrixForm**

0 0 0 a<sub>4</sub>

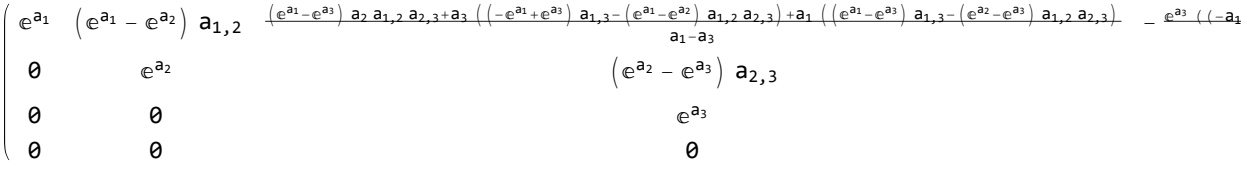

**M =**  $(a_1 \ a_3 \ a_4)$   $(a_1 - a_3)$   $(a_1 - a_2)$   $a_{1,2}$   $(a_1 - a_4)$   $(a_1 - a_3)$   $a_{1,3}$   $(a_1 - a_4)$   $a_{1,4}$  $\begin{pmatrix} a_1 & a_2 & a_3 & a_4 \end{pmatrix}$  (a<sub>1</sub> - a<sub>2</sub>) (a<sub>2</sub> - a<sub>4</sub>) (a<sub>2</sub> - a<sub>3</sub>) a<sub>2</sub>, 3 (a<sub>1</sub> - a<sub>4</sub>) (a<sub>2</sub> - a<sub>4</sub>) a<sub>2</sub>, 4 **0 a**<sub>3</sub> **a (a**<sub>1</sub> **-a<sub>4</sub>**) **(a**<sub>2</sub> **-a<sub>4</sub>**) **a**<sub>3</sub> **a (a**<sub>1</sub> **-a<sub>4</sub>**) **a**<sub>3</sub> **a f 0 0 a**<sub>4</sub> **MatrixExp[M] // FullSimplify // MatrixForm**  $e^{a_1}$   $(e^{a_1}-e^{a_2})$   $(a_1-a_3)$   $(a_1-a_4)$   $a_{1,2}$   $-e^{a_2}$   $(a_1-a_3)^2$   $(a_1-a_4)$   $(a_2-a_4)$   $a_{1,2}$   $a_{2,3}$  +  $e^{a_1}$   $(a_1-a_4)$   $(a_{1,3}$  +  $\theta$  e<sup>a<sub>2</sub></sup> 0 0 0 0

```
n = 3;
M = Table[Which[
       i > j, 0,
       i = j, a_i,
       i < j, ai,j
      ], {i, n}, {j, n}];
M // MatrixForm
 a_1 a<sub>1,2</sub> a<sub>1,3</sub>
  \theta a<sub>2</sub> a<sub>2,3</sub>
 \begin{pmatrix} 0 & 0 & a_3 \end{pmatrix}M = | \theta(a_1 \cdot a_1) \cdot a_1, \ldots \cdot (a_1 \cdot a_3) \cdot a_1, \ldots0 (a_1 - a_3) a_{2,3};
          0 0 a3
MatrixExp[M] // FullSimplify // MatrixForm
   e^{a_1} \frac{(-1+e^{a_1}) (a_1-a_3) a_{1,2}}{a_1 a_2 a_1 a_2} \frac{(-1+e^{a_3}) a_1^2 a_{1,2} a_{2,3} - (-1+e^{a_1}) a_3^2 a_{1,2} a_{2,3} a_{1,3} a_{1,4} + (2+e^{a_1}+e^{a_3}) a_{1,2} a_{2,3} + (2+e^{a_1}+e^{a_3} a_{1,2} a_{2,3}) a_{1,3} a_{1,4} a_{1,4} a_{1,4} a_{1,4} a_{1,4} a_{1,4}a<sub>1</sub>a_1 a_30 1 \frac{(-1+e^{a_3}) (a_1-a_3) a_{2,3}}{1}a<sub>3</sub>
```
 $\Theta$  and  $\Theta$  is the contract of  $e^{a_3}$